## **K K K K X COO KW**

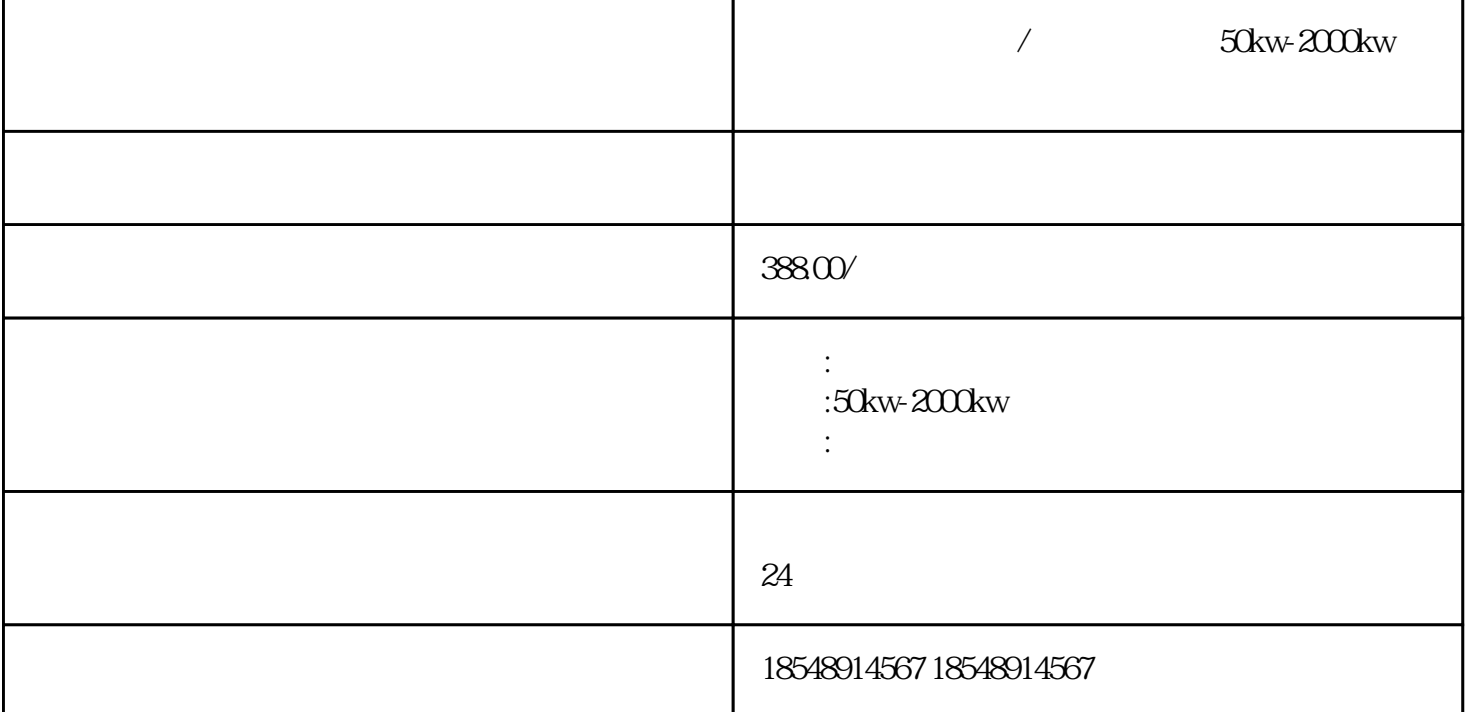

30KW-3000KW

 $\frac{u}{\sqrt{2}}$ ,  $\frac{u}{\sqrt{2}}$ ,  $\frac{u}{\sqrt{2}}$  $\mu$ 

 $30-3000$ kw

 $30KW - 3000KW$ 30kw 50kw 100KW 150KW 200KW 250KW 300KW 400KW 500KW  $600$ KW  $800$ KW  $1000$ KW

,可供客户随意选择。发电机出租,厂家供应,成功案例: 本公司与中铁,中建,中隧,城建,路桥,中

EB8000<br>" " EB8000 <sup>"</sup> "<br>" MODRIERTLED"  $\begin{tabular}{ll} MODBUSRTU, plc & MODBUSRT \\ MODBUSRTU & \end{tabular}$ U, RS-4852W, " MODBUSRTU O1H <br>
O2H STEP7  $O2H$  STEP7

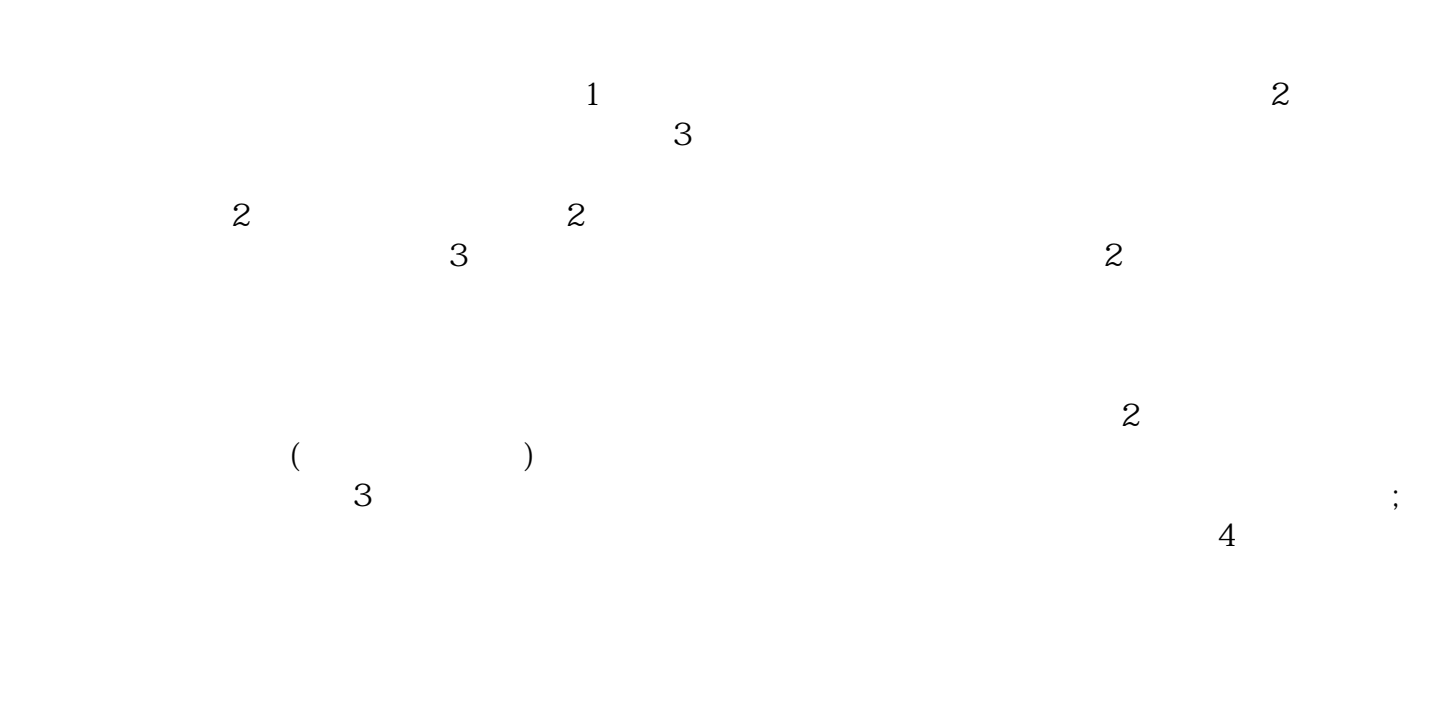

捷菜单中的命令参考数据-显示,出现如下窗口:执行参考数据显示窗口的菜单命令窗口-新建窗口,可以

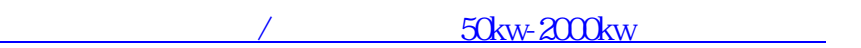